## **Foreman - Bug #6070**

# **view\_compute\_resources + power\_compute\_resource\_vms permission provides access to all vms**

06/04/2014 07:12 PM - Dylan Charleston

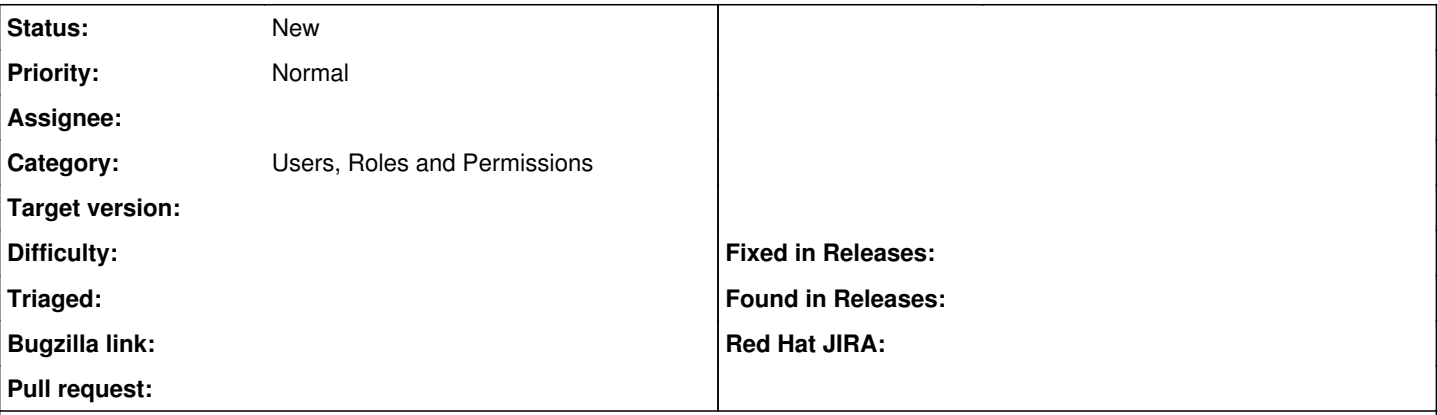

## **Description**

The view\_compute\_resources is required for users to select the compute resource to deploy on when creating a new host. If the user has access to power\_compute\_resource\_vms, they can go into the compute resources "Virtual Machines" tab and power VMs which they shouldn't have access to. I assume this is the same for deleting hosts as well but I haven't tested it. Perhaps there needs to be another permission called "deployon compute resource" which allows users to select the compute resources in the host creation page but not browse the compute resource page.

Currently on 1.5.0

### **History**

## **#1 - 06/05/2014 07:06 AM - Dominic Cleal**

*- Category changed from Compute resources to Users, Roles and Permissions*

#### **#2 - 05/08/2017 05:34 AM - Rich Boyce**

We are also seeing this bug, in Foreman version 1.14.2. A user with this combination of rights can power off a VM that it does not have rights over in Foreman.